## **令和4年度 第1回 運行管理者試験のご案内**

**試験方法は「CBT 試験」で行います。(筆記による試験は実施しません。)** 

**● CBT 試験とは、テストセンターにおいてパソコンを使用して行う試験方法の ことです。問題用紙やマークシートを使用せず、パソコンの画面に表示される 問題を見てマウス等を用いて解答する試験です。(CBT = Computer Based Testing)**

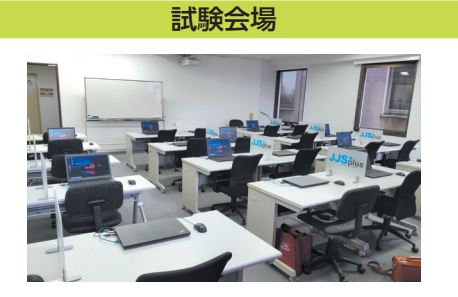

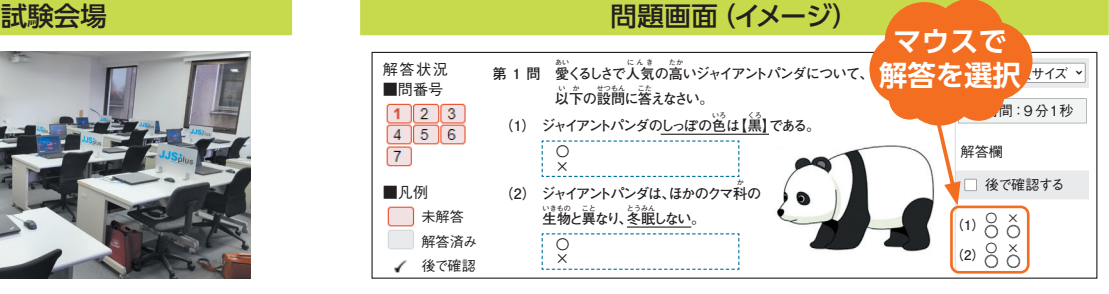

**● 試験会場と日時を指定された範囲内で申請者が選択できます。 また、空きがあれば試験会場と日時を変更することができます。**

会場日時予約画面(イメージ)

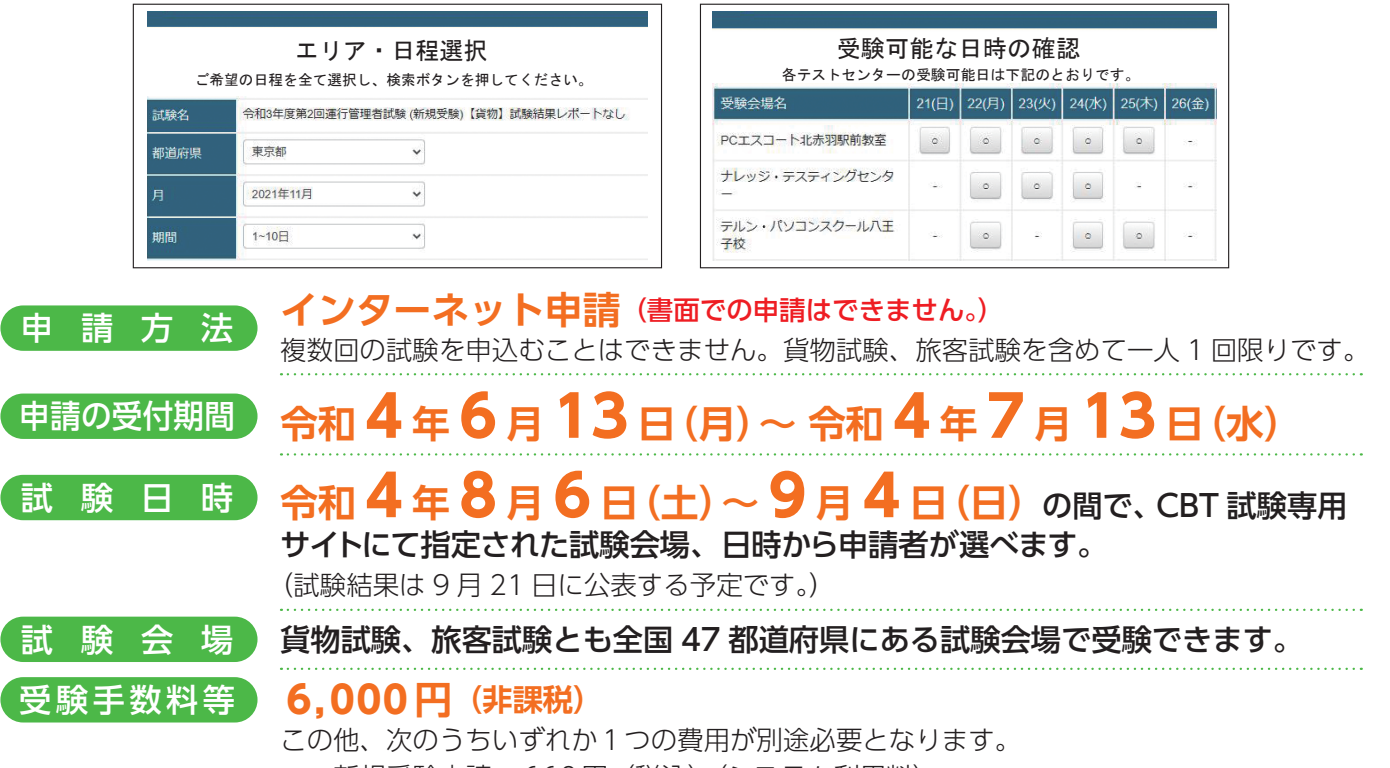

- ・新規受験申請:660円(税込)(システム利用料)
- ・再 受 験 申 請:860円(税込)(システム利用料、事務手数料)
- 試験結果レポートを希望される方は、さらに次の費用が必要となります。
	- ・試験結果レポート手数料:140円(税込)

## 受験資格 実務経験者

## ・ 自動車運送事業(貨物軽自動車運送事業を除く。)の用に供する事業用自動車又は特定第 二種貨物利用運送事業者の事業用自動車の運行管理に関し、1 年以上の実務の経験を有す る方

## 基礎講習修了者

・ 国土交通大臣が認定する講習実施機関において、平成 7 年 4 月 1 日以降の試験の種類に応 じた基礎講習を修了(修了予定の方は、令和 4 年 7 月 27 日までに修了)した方

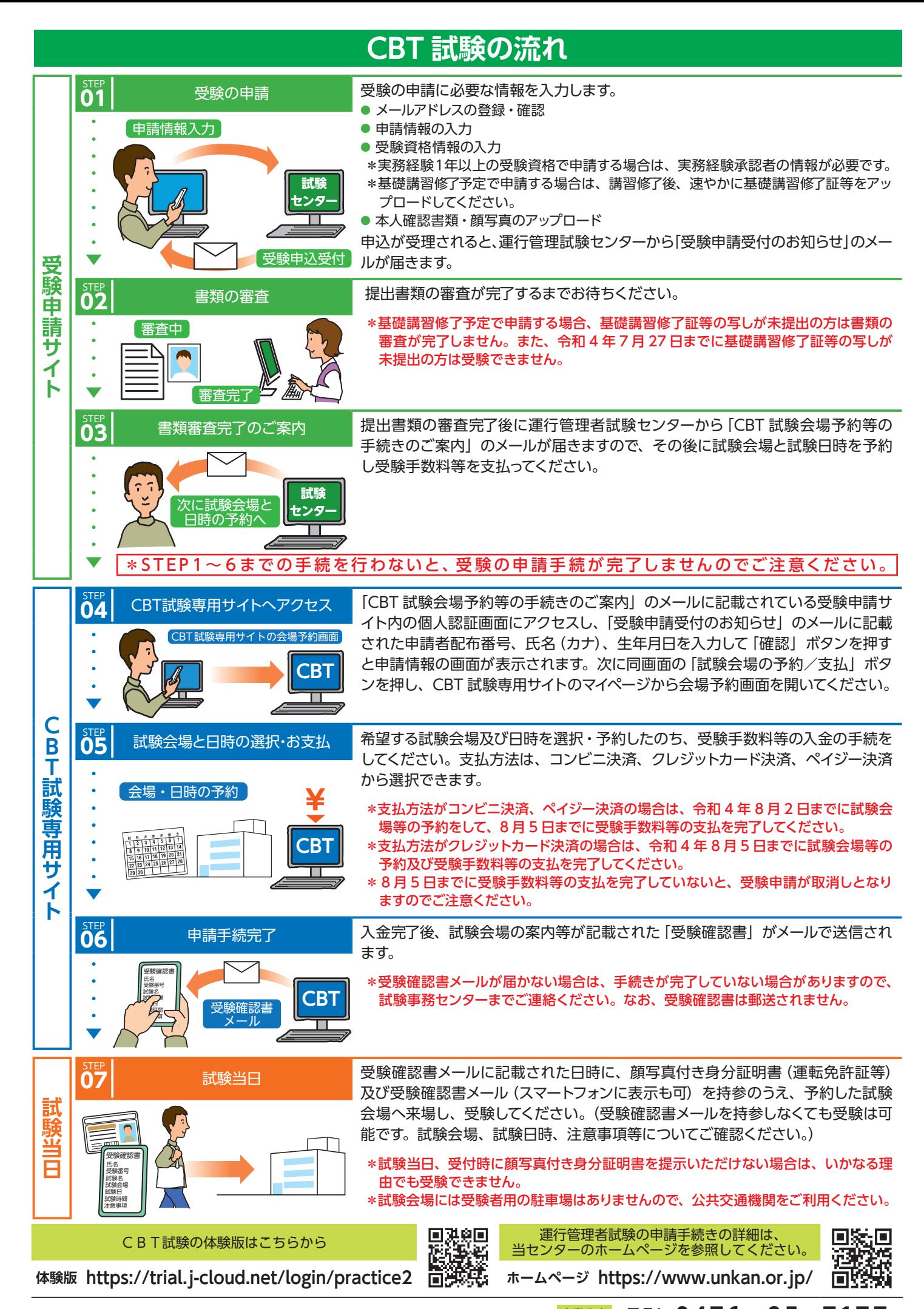

公益財団法人 運行管理者試験センター 試験事務センター 日<sup>動音声</sup>

サービス TEL **0476-85-717 7** (平日9時~17時は「5」を押すとオペレータ対応有)